BOE-570-1L (FRONT) REV. 7 (8-07)

## **AIR CARRIER'S OPERATION REPORT**

*(Flight Detail – Piston-Powered and Turboprop Types)*

Please attach the published flight schedule in effect for the representative period.

## **2018**

**ERNEST J. DRONENBURG, JR.**

**SAN DIEGO COUNTY ASSESSOR/RECORDER/CLERK**

9225 CLAIREMONT MESA BLVD., SAN DIEGO, CA 92123-1211

**BUSINESS DIVISION** 858/505-6032 \* FAX 858/505-6266

[www.sdarcc.com](http://www.sdarcc.com/)

## See reverse side for instructions. **SUPPLEMENTARY SCHEDULE TO THE BUSINESS PROPERTY STATEMENT** STATEMENT SHEET **SHEET** \_\_\_\_\_\_\_\_\_\_\_\_ OF \_\_\_\_\_\_\_\_\_\_\_\_ SHEETS

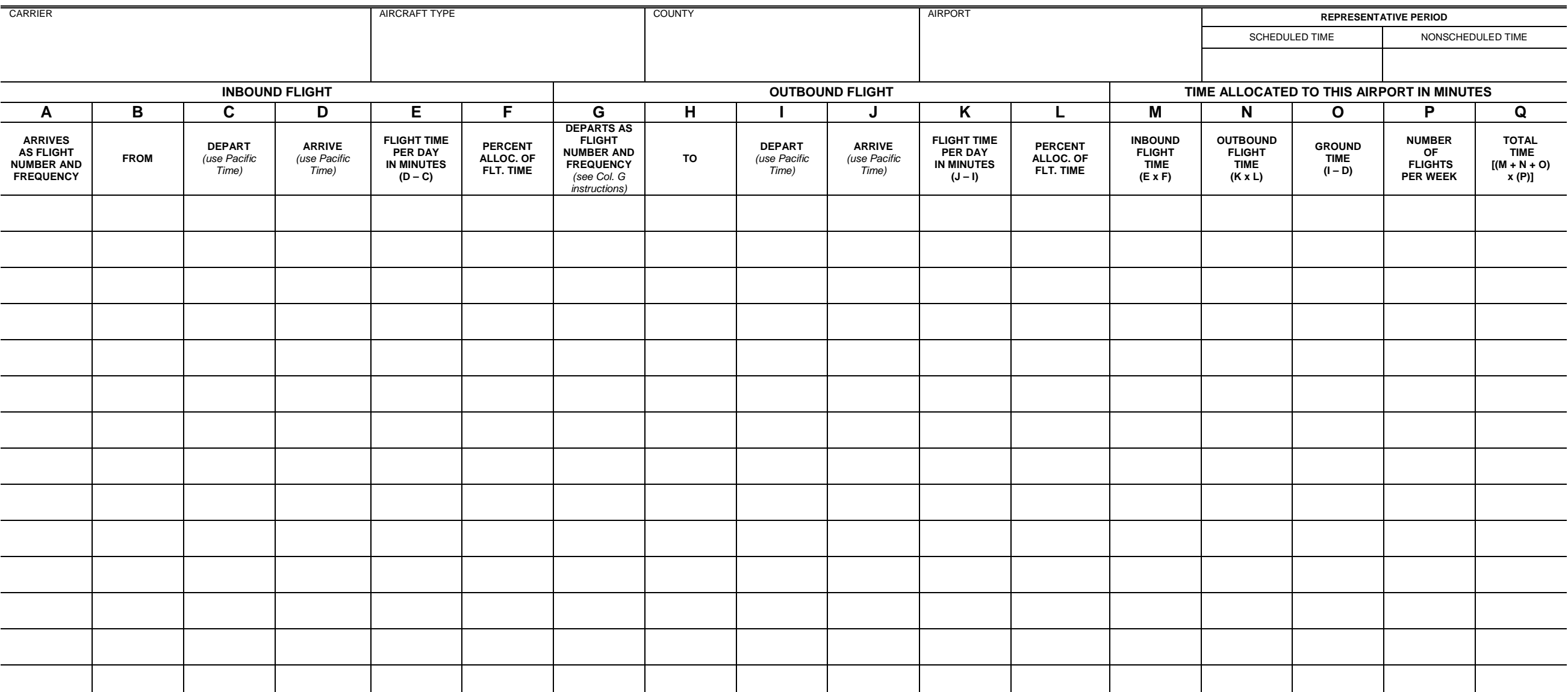

THIS REPORT SUBJECT TO AUDIT *Return this form with the Business Property Statement*

## **INSTRUCTIONS FOR COMPLETING BOE-570-1L**

*Using a separate sheet for each aircraft type as described in California Code of Regulations, Title 18, section 202, list name of carrier, type of aircraft being reported, county in which the airport is located, airport name, number of sheets, and the representative period or periods. Do not report flight and ground time prior to an aircraft's first entry into revenue service of this carrier; report the details of such excluded time separately.*

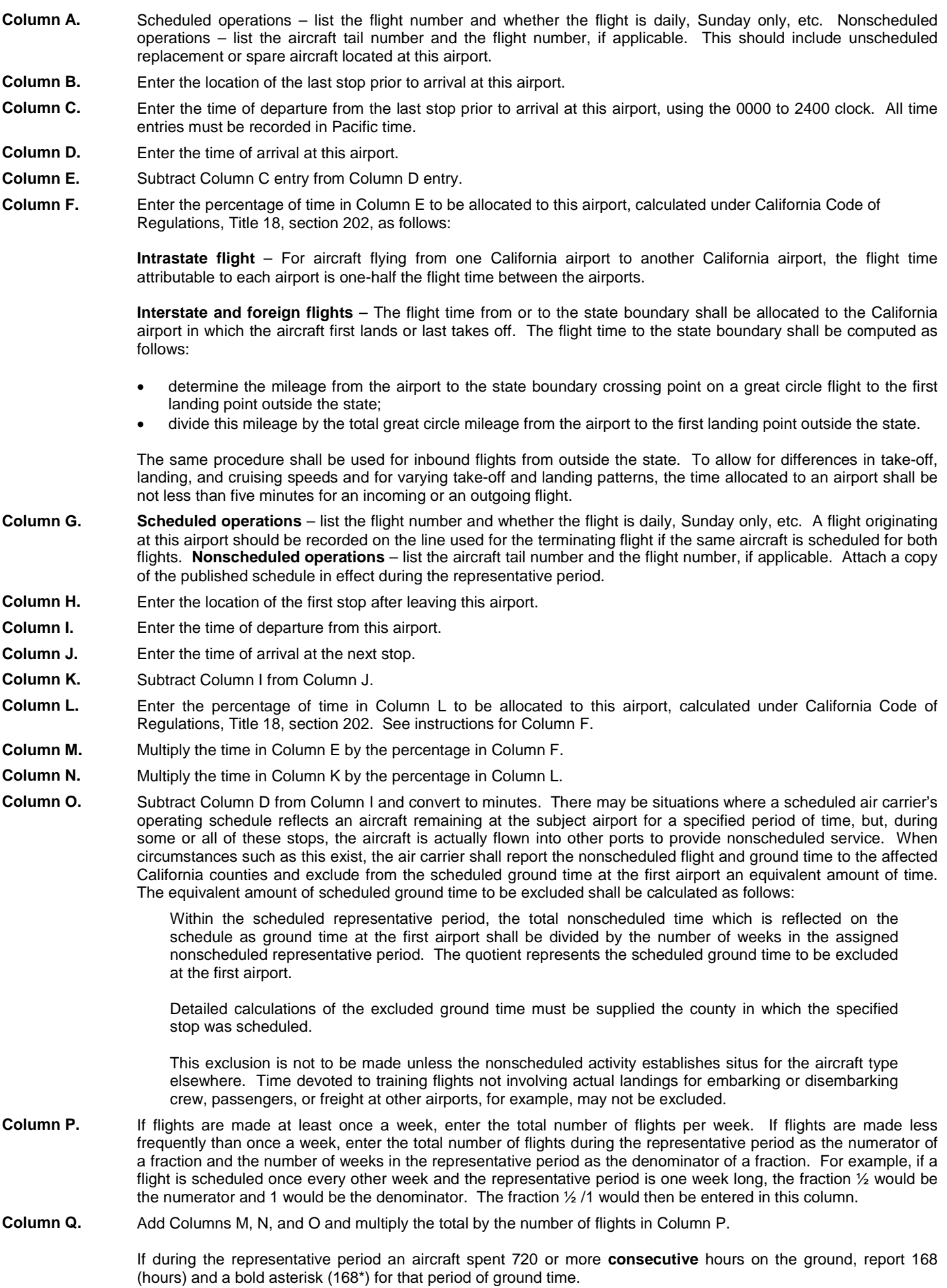

*\*This form is to be used by air carriers for reporting flight activity of their piston-powered and turboprop aircraft types. The flight activity of jet engine aircraft should be reported on BOE-570-1S, Flight Detail – Jet Engine Types Only. This schedule may be used in reporting jet aircraft flights where a standard time has not been calculated.*